## Rodbourne Cheney Primary School 2023-2024

Computing yearly overview Term 1 Term 2 Term 3 Term 4 Term 5 Term 6 Reception Digital Literacy | Computer Science | Information Technology | Digital Literacy | Computer Science | Information Technology Year 1 Digital Literacy Computing systems and networks – Technology around us Information Technology Creating Media - Animated Story Books on 2Createastory (Unit 1.6) Computer Science NCCE Programming Unit A Moving a robot Information Technology Data and information – Purple Mash Pictograms (Unit 1.3) Computer Science NCCE Programming E Programming animations Year 2 Computer Science NCCE Programming A – Moving a robot Information Technology Creating Media - Purple Mash Creating Pictures (Unit 2.6) Digital Literacy Digital Literacy Computing systems and networks – IT around us Information Technology Creating media – Digital photography Computer Science NCCE Programming B introduction to quizze Year 3 Digital Literacy Digital Literacy Computing systems and networks – Connecting computers Computer Science Programming A - 2Code on Purple Mash (Unit 3.1) **Laptops** Information Technology Creating Media - Microsoft **PowerPoint** Digital Literacy Communication and Collaboration - 2Email on Purple Mash Unit 3.5 Information Technology Data and information – Branching databases Year 4 Computer Science Programming A - 2logo on Purple Mash Information Technology Creating Media - Purple Mash Writing for **Different** Audiences (Unit 4.4) Information Technology Data and Information - 2Caclualte on Purple Mash Digital Literacy Digital Literacy Computing systems and networks – The Internet **Laptops** Digital Literacy/ Recap Poster on MS word (P Unit 5.8) Year 5 Computer Science Programming A - 2Code on Purple Mash (Unit 5.1) Information Technology Creating Media - Video production using iMovie **Laptops** Digital Literacy Digital Literacy Computing systems and networks – Sharing information **Laptops** Digital Literacy Communication and Collaboration - Individual blogs using 2Blog on Purple Mash (Unit 6.4) Information Technolog Data and information Flat-file databases Year 6 Digital Literacy Digital Literacy Computing systems and networks **Laptops** Computer Science Scratch using NCCE Programming A – Variables in games **Laptops** Digital Literacy Communication and Collaboration - Comparing communication tools (Making a Sway) **Laptops** Computer Science Programming B - Sensi movement Physical computing usi Micro:bits

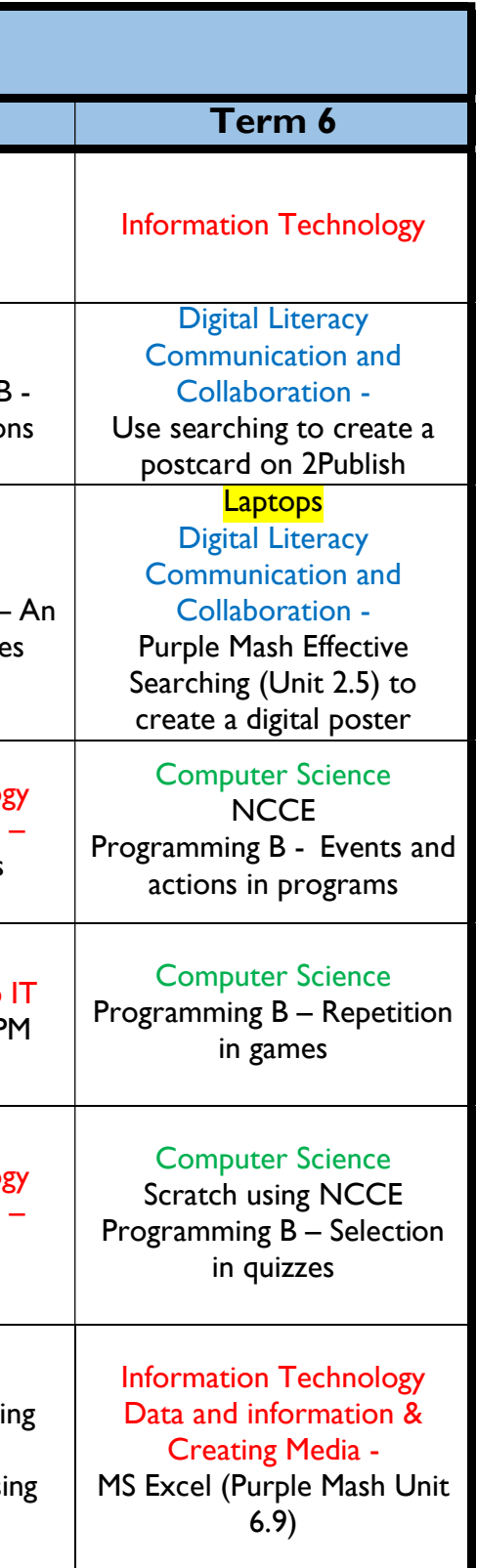

## Rodbourne Cheney Primary School 2022-2023

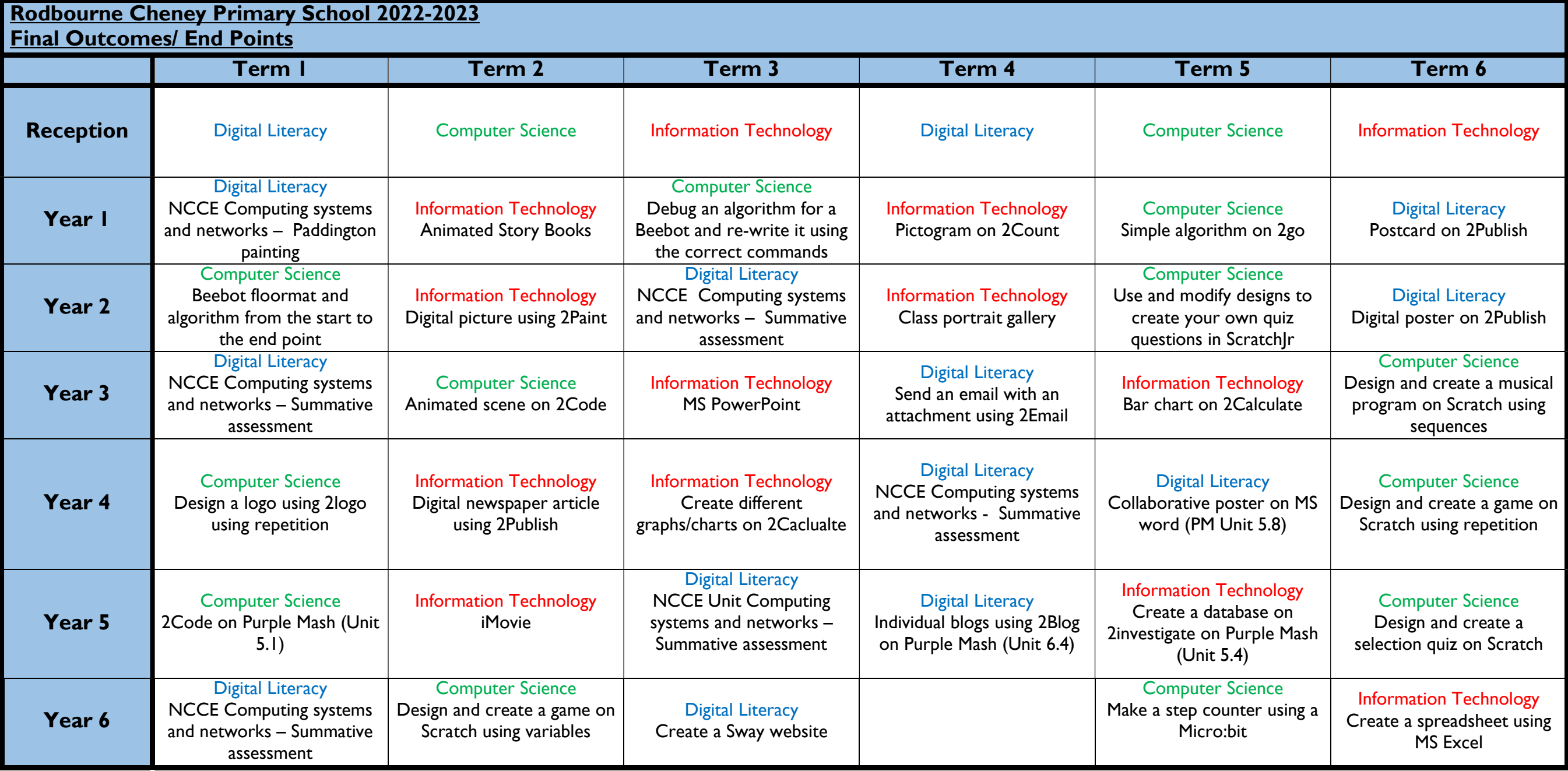